## Цель портфолио:

**- выполнять роль индивидуальной** накопительной оценки и, наряду с результатами экзаменов, определять рейтинг выпускников ОСНОВНОЙ ШКОЛЫ.

## Нам всем придется привыкнуть к формуле:

### Философия портфолио.

Портфолио - это способ фиксирования, накопления и оценки индивидуальных достижений школьника в определенный период его обучения.

Портфолио позволяет учитывать результаты, достигнутые учеником в разнообразных видах деятельности (учебной, творческой, социальной коммуникативной и др.) и является важным элементом практико-ориентированного подхода к образованию.

Основной смысл портфолио: "Показать все, на что ты способен".

#### Цели и задачи ведения портфолио в

- создание ситуации успеха для каждого ученика, повышение
- самооценки и уверенности в собственных возможностях;
- максимальное раскрытие индивидуальных способностей каждого ребенка;
- развитие познавательных интересов учащихся и
- **ȀǺǼǸǴǼǺǮǬǹǴDZ ǯǺǾǺǮǹǺǽǾǴ Ƕ ǽǬǸǺǽǾǺяǾDZǷьǹǺǸǿ ǻǺdzǹǬǹǴю;**
- формирование установки на творческую деятельность и умений творческой деятельности, развитие мотивации
- **ǰǬǷьǹDZǵȄDZǯǺ ǾǮǺǼȃDZǽǶǺǯǺ ǼǺǽǾǬ;**
- формирование положительных моральных и нравственных качеств личности;
- приобретение навыков рефлексии, формирование умения анализировать собственные интересы, склонности,
- потребности и соотносить их с имеющимися возможностями ("я реальный", "я идеальный");
- формирование жизненных идеалов, стимулирование стремления к самосовершенствованию.

Девиз работы с портфолио ученика начальной школы

#### другим.

Считаю важным дать ребенку самому выбрать фотографию для титульного листа. Не стоит давить на него и склонять к выбору строгого портрета. Дайте ему возможность показать себя таким, каким он себя представляет и хочет представиться

Содержит основную информацию (фамилия имя и отчество; учебное заведение, класс), контактную информацию и фото ученика.

## ТИТУЛЬНЫЙ ЛИСТ

## Эдесь можно поместить любую информацию, которая интересна и важна для

ребенка. Возможные заголовки листов:

"**Мое имя" -** информация о том, что означает имя, можно написать о знаменитых людях, носивших и носящих это имя. Если у ребенка редкая или интересная фамилия, можно найти информацию о том, что она означает. "**Моя семья**" - здесь можно рассказать о каждом члене семьи или составить небольшой рассказ о своей семье.

"**Мой город"** - рассказ о родном городе (селе, деревне), о его интересных местах. Здесь же можно разместить нарисованную вместе с ребенком схему маршрута от дома до школы Важно чтобы на ней были отмечены опасные места (пересечения дорог, светофоры).

"**Мои друзья"** - фотографии друзей, информация об их интересах, увлечениях.

"**Мои увлечения"** - небольшой рассказ о том, чем увлекается ребенок. Здесь же можно написать о занятиях в спортивной секции, учебе в музыкальной школе или других учебных заведениях дополнительного образования. "Моя школа" - рассказ о школе и о педагогах.

"Мои любимые школьные предметы" - небольшие заметки о любимых школьных предметах, построенные по принципу "мне нравится..., потому что...". Также неплох вариант с названием "Школьные предметы". При этом ребенок может высказаться о каждом предмете, найдя в нём что-то важное и нужное для себя.

В этом разделе заголовки листов посвящены конкретному школьному предмету. Ученик наполняет этот раздел удачно написанными контрольными работами, интересными проектами, отзывами о прочитанных книгах, графиками роста скорости чтения, творческими работами.

## РАЗДЕЛ "МОЯ УЧЁБА"

### РАЗДЕЛ "МОЯ ОБШЕСТВЕННАЯ АБС

Все мероприятия, которые проводятся вне рамок учебной деятельности можно отнести к общественной работе (поручениям). Может быть, ребенок играл роль в школьном спектакле, или читал стихи на торжественной линейке, или оформил стенгазету к празднику или выступал на утреннике... Вариантов очень много. Оформлять этот раздел желательно с использованием фотографий и кратких сообщений на тему.

## РАЗДЕЛ "МОЁ ТВОРЧЕСТВО"

В этот раздел ребенок помещает свои творческие работы: рисунки, сказки, стихи. Если выполнена объемная работа (поделка), нужно поместить ее фотографию. Родителям необходимо предоставить полную свободу ребенку при наполнении этого раздела!

Важно! Если работа принимала участие в выставке или участвовала в конкурсе, также необходимо дать информацию об этом мероприятии: название, когда, где и кем проводилось.

Хорошо бы дополнить это сообщение фотографией. Если <u>событие освещалось в СМИ или Интернете - надо найти эту</u> информацию. Если проводилось Интернет-порталом, сделать распечатку тематической странички

### РАЗДЕЛ "МОИ ВПЕЧАТЛЕНИЯ"

В начальной школе дети принимают активное участие в экскурсионнопознавательных программах, ходят в театр, на выставки, посещают музеи. Необходимо в завершение экскурсии или похода предложить ребенку творческое домашнее задание, выполняя которое, он не только вспомнит содержание экскурсии, но и получит возможность выразить свои впечатления.

Здесь размещаются грамоты, сертификаты, дипломы, благодарственные письма, а также итоговые аттестационные ведомости. Причем в начальной школе не следует разделять по важности успехи в учебе (похвальный лист) и успехи, например, в спорте (диплом). Лучше выбрать расположение не в порядке значимости, а, например, в хронологическом порядке.

#### РАЗДЕЛ "МОИ ДОСТИЖЕНИЯ"

## ЗАКЛЮЧИТЕЛЬНЫЙ РАЗДЕЛ ОТЗЫВЫ И ПОЖЕЛАНИЯ

В портфолио ученика начальной школы этот раздел включает положительную оценку педагогом его стараний. Считаю важным добавить лист отзывов, а также бланк, где учителя могут высказать свои рекомендации и пожелания, например, по итогам учебного года.

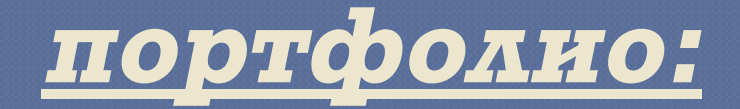

**ГǰDZ ȁǼǬǹǴǾь эǷDZǶǾǼǺǹǹǺDZ**

#### На школьном сайте 2. На личном сайте школьника http://www.mylivepage.ru/ http://narod.yandex.ru/

З. На страницах классного сайта 4. На интернет-портале « ProШколу.ru»

Prezentacii.com

# CILACIADO ЗА ВНИМАНИЕ!